# **betano virtual**

- 1. betano virtual
- 2. betano virtual :banca alta aviator
- 3. betano virtual :apostas eliminatorias

## **betano virtual**

#### Resumo:

**betano virtual : Bem-vindo a mka.arq.br - Onde a sorte encontra o entretenimento! Inscreva-se e receba um bônus exclusivo para começar sua jornada vencedora!**  contente:

O total de gols em betano virtual betano é uma das opções de apostas mais populares entre os fãs de futebol. Essa modalidade de aposta consiste em betano virtual tentar prever o número total de gols que serão marcados em betano virtual um determinado jogo. Para realizar essa previsão, é importante levar em betano virtual consideração alguns fatores, como o histórico de confrontos entre as equipes, a forma dos times e dos jogadores, entre outros. Além disso, é importante estar ciente de todas as regras e regulamentações da casa de apostas antes de realizar quaisquer apostas.

Existem várias estratégias que podem ser usadas ao se apostar no total de gols em betano virtual betano. Alguns jogadores preferem usar sistemas de apostas progressivas, aumentando a quantidade apostada após cada perda, enquanto outros preferem manter suas apostas consistentes. Além disso, é importante saber quando parar e não deixar que as perdas se acumulem demais. A paciência e a disciplina são fundamentais para o sucesso ao longo do tempo.

Outra estratégia popular é a análise estatística. Através do estudo de dados históricos, é possível identificar padrões e tendências que podem ajudar a prever o total de gols em betano virtual determinado jogo. No entanto, é importante lembrar que o futebol é um esporte imprevisível e que não há garantia de sucesso em betano virtual nenhuma estratégia. Dessa forma, é sempre recomendável diversificar suas apostas e não colocar todos os seus recursos em betano virtual apenas uma partida ou estratégia.

## **betano virtual**

### **betano virtual**

1 e Mais de 1.5 é um tipo de mercado de combinação oferecido pela Betano em betano virtual um único jogo de futebol. Ao contrário do mercado 1x2, que permite apenas a aposta na vitória de uma equipe, o mercado 1 e Mais de 1.5 permite aos apostadores fazer duas apuestas em betano virtual um palpite: 1 (vitória da equipe da casa) e Mais de 1.5 (pelo menos 2 gols no total no jogo).

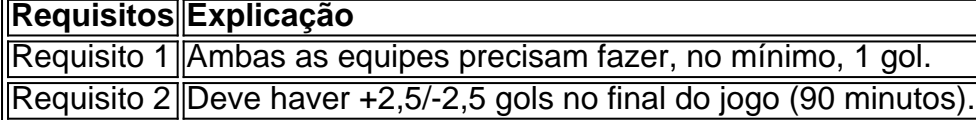

### **Aplicação dos Requisitos**

Vamos entender melhor com o seguinte exemplo: imagine que a equipe A receba a visita da equipe B. Para a betano virtual aposta ser considerada vencedora, ambos os requisitos devem ser atendidos no final dos 90 minutos. Se apenas um desses dois requisitos for satisfeito, a aposta será considerada perdida. No exemplo a seguir, a equipe A ganhou o jogo por 2 a 1 contra a equipe B. Assim, a condição de "Mais de 1,5" foi atendida, pois foram feitos 3 gols no total (2 gols da equipe A e 1 gol da equipe B). Portanto, a aposta seria considerada vencedora.

### **Como Usar no Betano**

Para apostar em betano virtual 1 e Mais de 1.5, siga os seguintes passos no Betano:

- 1. FaçaLogin em betano virtual betano virtual conta.
- 2. Navegue até o jogo desejado.
- 3. Procure as opções de apostas e selecione "1 e Mais de 1.5".
- 4. Insira o valor desejado e clique em betano virtual "Colocar Aposta" para confirmar.

## **betano virtual :banca alta aviator**

## **Como baixar e jogar o Aviator no Betano, com dicas para reduzir a volatilidade**

O jogo Aviator tem ganho popularidade nos cassinos online, e o Betano não é exceção. Para começar a jogar, você precisa baixar o jogo e seguir algumas dicas para ganhar.

### **Como baixar o Aviator no Betano**

Para baixar o Aviator no Betano, é necessário acessar a página principal do site e seguir as etapas abaixo:

- Clique em betano virtual "Registre-se" e preencha o formulário de cadastro com as 1. informações pessoais;
- 2. Faça a verificação de betano virtual conta por e-mail ou por telefone;
- 3. Aceda à seção de jogos de casino e pesquise por "Aviator";
- 4. Clique no jogo e aguarde o download;
- 5. Depois de baixado, inicie o jogo e comece a jogar.

## **Dicas para reduzir a volatilidade no jogo Aviator**

Uma forma de reduzir a volatilidade no jogo Aviator é mantendo a volatlidade baixa. Isso permite que os jogadores diminuam o risco de perder a aposta, uma vez que as ganhos serão menores, mas mais frequentes. Além disso, é possível aplicar as seguintes dicas:

- Estabeleça um limite de perda: definir um limite a perda garante que você saiba quando parar e evita que você continue jogando e perdendo dinheiro;
- Defina um limite de tempo: definir um tempo limite ajuda a manter o controle do jogo e evitar jogar por horas sem parar;
- Não perca a cabeça: lembre-se de que o jogo é apenas um jogo e que o objetivo não é necessariamente ganhar, mas sim se divertir;
- Não beba ou chegue alcoolizado: jogar de forma embriagada pode influenciar negativamente nas suas decisões de apostas e levar a perder dinheiro.

### **Os melhores cassinos Aviator do Brasil em betano virtual 2024**

Se você estiver procurando por cassinos online confiáveis e seguros no Brasil que oferecem o

jogo Aviator, consulte a seguinte lista: Cassino Bônus **Gassino** Bônus **Jogue Agora** TG.Casino Bônus de 200% até 10ETH Jogue Agora FortuneJack 50% de Cashback no Esporte Jogue Agora

Nem sempre é fácil encontrar sites de apostas para jogar cassino online, especialmente se você não sabe por onde começar. Existem muitas opções, e todas as promessas parecem boas. Por isso, é essencial saber o que procurar ao escol ```python A versão em betano virtual português do artigo seria a seguinte:

## **Como baixar e jogar o Aviator no Betano, com dicas para reduzir a volatilidade**

O jogo Aviator vem ganhando popularidade nos casinos online, e o Betano não é exceção. Para começar a jogar, você precisa baixar o jogo e seguir algumas dicas para ganhar.

### **Como baixar o Aviator no Betano**

Para baixar o Aviator no Betano, é necessário acessar a página principal do site e seguir as etapas abaixo:

- Clique em betano virtual "Registre-se" e preencha o formulário de cadastro com as 1. informações pessoais;
- 2. Faça a verificação de betano virtual conta por e-mail ou por telefone;
- 3. Acesse a seção de jogos de casino e pesquise por "Aviator";
- 4. Clique no jogo e aguarde o download;
- 5. Depois de baixado, inicie o jogo e comece a jogar.

### **Dicas para reduzir a volatilidade no jogo Aviator**

Uma forma de reduzir a volatilidade no jogo Aviator é mantendo a volatlidade baixa. Isso permite que os jogadores diminuam o risco de perder a aposta, uma vez que as ganhos serão menores, mas mais frequentes. Além disso, é possível aplicar as seguintes dicas:

- Estabeleça um limite de perda: definir um limite a perda garante que você saiba quando parar e evita que você continue jogando e perdendo dinheiro;
- Defina um limite de tempo: definir um tempo limite ajuda a manter o controle do jogo e evitar jogar por horas sem parar;
- Não perca a cabeça: lembre-se de que o jogo é apenas um jogo e que o objetivo não é necessariamente ganhar, mas sim se divertir;
- Não beba ou chegue alcoolizado: jogar de forma embriagada pode influenciar negativamente nas suas decisões de apostas e levar a perder dinheiro.

#### **Os melhores cassinos Aviator do Brasil em betano virtual 2024**

Se você estiver procurando por cassinos online confiáveis e seguros no Brasil que ofereçam o jogo Aviator, consulte a seguinte lista:

Cassino Bônus **Gassino** Bônus **Jogue Agora** 

TG.Casino Bônus de 200% até 10ETH Jogue Agora FortuneJack 50% de Cashback no Esporte Jogue Agora

 $\cdots$ 

Betano é uma plataforma de apostas esportivas com bonus , licenciada e segura, sediada em

## **betano virtual :apostas eliminatorias**

## **Patrick Braxton, o primeiro prefeito negro de uma cidade do Alabama, finalmente reconhecido**

Patrick Braxton, o primeiro prefeito negro de uma cidade do Alabama que não realizou eleições há várias décadas, passou os últimos quatro anos lutando para ser reconhecido. Finalmente, após uma longa batalha legal, ele e os funcionários municipais que se recusaram a reconhecê-lo como prefeito chegaram a um acordo, de acordo com documentos judiciais federais.

Conforme o acordo de assentamento, Braxton será oficialmente empossado como prefeito de Newbern, Alabama, e poderá cumprir plenamente seu mandato pela primeira vez betano virtual quase quatro anos, desde que receba a aprovação da juíza Kristi K DuBose do distrito sul do Alabama.

A cidade também se comprometeu a realizrar eleições municipais regulares, o que acontecerá abertamente e transparentemente, a partir de 2025. Até então, todos os membros atuais do conselho municipal renunciarão. Um conselho municipal interino, composto por pessoas novas e membros do conselho municipal que Braxton nomeou inicialmente, ajudará a guiar a cidade até que ela tenha eleições.

### **Uma longa batalha**

Morenike Fajana, conselheira sênior do NAACP Legal Defense & Educational Fund (LDF), que esteve envolvida no caso desde o ano passado, disse: "Foi uma batalha muito longa."

"Esteve betano virtual andamento há quatro anos e houve diferentes reviravoltas e desafios. Mas sinto que [Braxton] está agradecido pelo fato de que isso está acontecendo agora e está ansioso para ter a oportunidade de servir à cidade de Newbern."

Braxton disse que manteve betano virtual igreja e membros da comunidade informados sobre os desenvolvimentos diários do caso da corte e está feliz por finalmente dar-lhes algumas boas notícias.

"Todo mundo está satisfeito e feliz", disse. "Eles estão contentes por poder deixar isso para trás e começar a se mover betano virtual frente e trabalhar pela cidade ... Os filhos, alguns deles não entendem muito sobre tudo isso, e outros são velhos o suficiente para saber que isso é uma grande coisa para a comunidade."

Toda a comunidade ouvirá as notícias até 30 de agosto, quando as partes realizarão uma reunião pública da cidade informando os residentes de Newbern sobre o acordo.

Braxton está ansioso para, finalmente, fazer o que se propôs a fazer há quase meio século: unificar e melhorar a cidade.

Author: mka.arq.br Subject: betano virtual Keywords: betano virtual Update: 2024/8/15 5:03:16